# <span id="page-0-0"></span>Python programming — Interfacing with other languages

Finn Årup Nielsen

DTU Compute Technical University of Denmark

September 2, 2013

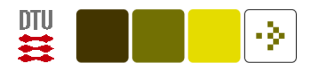

### **Overview**

Hello-world examples with different approaches.

```
Calling C(++): Boost. Python,
```
ctypes

Cython

Other ways to make Python faster

Embedding Python in another language

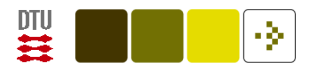

# Calling C et al.

You can call C, C++ and Fortran functions from Python:

Either with "manual" wrapping

Or by using a automated wrapper: SWIG, Boost.Python, CFFI.

or by direct calling existing libraries via ctypes.

You can make C-programs in Python with Cython or Pyrex and calling compiled modules from Python

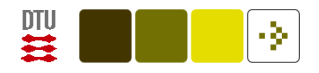

### Why calling C et al.?

Why calling C et al.?

- Because you already have code in that language.
- Because ordinary Python is not fast enough.

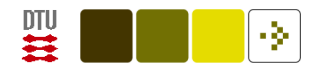

### [Boost.Python](http://www.boost.org/doc/libs/1_54_0/libs/python/doc/index.html)

Boost is a collection of quality  $C++$  libraries and Boost. Python is one of the libraries.

Boost.Python allows interoperability between C++ and Python

Boost.Python is available on some Linux distributions, e.g., may be installed on Ubuntu with (sudo aptitude install libboost-python-dev)

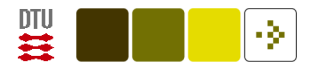

## Calling  $C++$  from Python via boost

[Hello World example](http://www.boost.org/doc/libs/1_54_0/libs/python/doc/tutorial/doc/html/index.html) from Boost.Python tutorial with hello.cpp:

```
#include <boost/python.hpp>
```

```
char const* greet() { return "hello, world"; } # An "ordinary"
                                                # C function
BOOST_PYTHON_MODULE(hello) {
    using namespace boost::python;
    def("greet", greet); }
```
Once compiled it allows you to call greet in the hello module:

>>> import hello >>> hello.greet() 'hello, world'

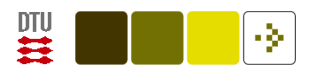

### Boost building

Compiling and linking on a Linux-like environment:

```
g++ -I/usr/include/python2.7 -fPIC -c hello.cpp
g++ -shared hello.o -lboost_python -o hello.so
```
This produces the hello.so shared library (on Linux) that is the module available to python as "hello".

The greet symbol is somewhere in the hello.so shared library:

```
$ nm hello.so | grep greet
0000000000004f9c T _Z5greetv
```
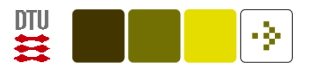

#### . . . Boost.Python

Note that the code could be split in two files:

```
A file with ordinary C/C++ declarations/definitions (greeter.cpp):
```

```
char const* greet()
\left\{ \right.return "hello, world";
}
```
and a Boost.Python file (hello.cpp):

#include <boost/python.hpp>

```
#include "greeter.cpp"
```

```
BOOST_PYTHON_MODULE(hello) {
    using namespace boost::python;
    def("greet", greet); }
```
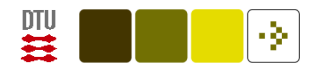

### [SWIG](http://en.wikipedia.org/wiki/SWIG)

[SWIG](http://en.wikipedia.org/wiki/SWIG) (Simplified Wrapper Interface Generator): same target as Boost.Python, i.e., automatically creating a wrapper around c-code.

See also [\(Langtangen, 2008,](#page-22-0) chapter 5) [Combining Python with Fortran,](http://link.springer.com.globalproxy.cvt.dk/content/pdf/10.1007/978-3-540-73916-6_5.pdf)  $C,$  and  $C++$ 

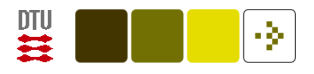

#### ctypes

 $ctypes = call C$  functions in existing libraries "directly".

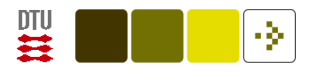

#### ctypes

Get access to functions in a shared library here hello.so

```
gcc -shared hello.c -fPIC -o hello.so
```
constructed from hello.c that contains a greet function

```
char const* greet() { return "hello, world"; }
```
In Python you import the [ctypes](http://docs.python.org/2/library/ctypes.html) library:

```
>>> from ctypes import *
>>> hello = CDLL('hello.so')
>>> hello.greet()
-1068526138
```
Oops wrong return argument!?

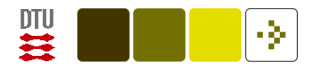

#### . . . ctypes

It is possible to set the type of the return argument with the restype attribute:

```
>>> hello.greet.restype = c_char_p # C character pointer
>>> hello.greet()
'hello, world'
```
(might need to set export LD\_LIBRARY\_PATH='<something>')

The use of Windows DLL is also possible with ctypes

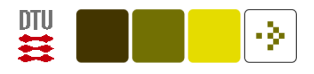

#### . . . ctypes

ctypes example using c standard library:

```
>>> from ctypes import *
>>> c = CDLL('/lib/x86_64-linux-gnu/libc.so.6')>>> c.strcmp('Finn', 'Finn')
0
>>> c.strcmp('Finn', 'Nielsen')
-8
```
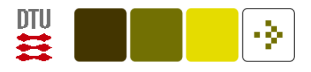

### [CFFI](http://cffi.readthedocs.org)

Common Foreign Function Interface for Python calling C code

Here an example to use the strcmp function in C from Python:

```
>>> from cffi import FFI
\gg ffi = FFI()
>>> ffi.cdef("int strcmp(const char *s1, const char *s2);")
>>> C = ffi.dlopen(None)
>>> C.strcmp('Finn', 'Finn')
\Omega
```
Here int strcmp(const char \*s1, const char \*s2); is simply take from the man page of [strcmp.](http://en.cppreference.com/w/c/string/byte/strcmp)

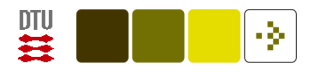

### Low-level non-wrapped

See the documentation at

<http://docs.python.org/2/extending/extending.html>

See also a small example in [\(Langtangen, 2008,](#page-22-0) section 5.1.2). [PDF](http://link.springer.com.globalproxy.cvt.dk/content/pdf/10.1007/978-3-540-73916-6_5.pdf) [available from DTU.](http://link.springer.com.globalproxy.cvt.dk/content/pdf/10.1007/978-3-540-73916-6_5.pdf)

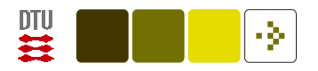

### [Cython](http://en.wikipedia.org/wiki/Cython)

Write a Python file (possibly with extended Cython syntax for static types), compile to C and compile the C.

Cython is a fork of [Pyrex.](http://en.wikipedia.org/wiki/Pyrex_(programming_language))

Simplest example with compilation of a python file helloworld.py, containing print("Hello, World"):

- \$ cython --embed helloworld.py
- \$ gcc -I/usr/include/python2.7 -o helloworld helloworld.c -lpython2.7

```
$ ./helloworld
```
More: You can compile to a module instead (callable from Python); you can include static types in the Python code to make it faster (often these files have the extension  $*$ .pyx).

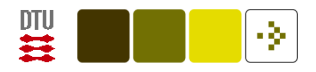

### Other ways to make Python faster

PyPy: Just-in-Time compilation, see [speed comparison.](http://speed.pypy.org/)

[numexpr:](http://code.google.com/p/numexpr/) faster Numpy multi-threading computation

[scipy.weave:](http://docs.scipy.org/doc/scipy/reference/tutorial/weave.html) Embedding of C in Python

[Numba:](http://numba.pydata.org/) Project from 2012. JIT via decorators in "ordinary" python and LLVM. Still pre-version 1.

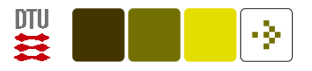

### Embedding Python in another language

```
A C-program (embedding.c):
```

```
#include <Python.h>
```

```
int main(int argc, char **argv)
{
    Py_Initialize();
    Py_Main(argc, argv);
    Py_Finalize();
}
```
Compile, link and execute and you get the Python prompt:

\$ gcc -I/usr/include/python2.7 embedding.c -lpython2.7 -o embedding \$ ./embedding

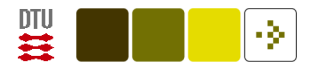

### . . . Embedding Python in another language

PyRun\_SimpleString: Run a string as python code

PyRun\_SimpleFile: Run a python file

and other commands. . .

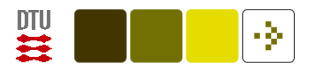

#### More information

[\(Langtangen, 2008,](#page-22-0) Chapter 5) available through DTU: [Combining Python](http://link.springer.com.globalproxy.cvt.dk/content/pdf/10.1007/978-3-540-73916-6_5.pdf) with Fortran, C, and  $C++$ 

Python Standard Library documentation for [ctypes](http://docs.python.org/2/library/ctypes.html)

SWIG versus Boost? Which one to choose? Some discussion here: <https://dev.lsstcorp.org/trac/wiki/SwigVsBoostPython>

Stefan Behnel, [http://www.behnel.de/cython200910/talk.html,](#page-0-0) slides from talk by developer

[Embedding Python in Another Application,](http://docs.python.org/2/extending/embedding.html) official documentation.

William Nagel, [Embedding Python in Your C Programs,](http://www.linuxjournal.com/article/8497) Linux Journal, 2005.

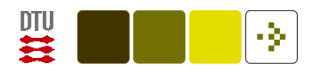

### . . . more information

[IntegratingPythonWithOtherLanguages](http://wiki.python.org/moin/IntegratingPythonWithOtherLanguages) from the Python wiki.

Peter Toft et al., [Kald af C/C++ kode fra Python,](http://www.version2.dk/blog/kald-af-cc-kode-fra-python-53635) Version2.

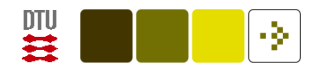

### Summary

You do not need to compile with ctypes. It gives you direct access to C-functions.

You can call functions in other language by writing wrappers.

Usually you would generate the wrappers automatically with, e.g., SWIG, Boost.Python or other.

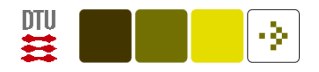

#### References

<span id="page-22-0"></span>Langtangen, H. P. (2008). Python Scripting for Computational Science, volume 3 of Texts in Computational Science and Engineering. Springer, Berlin, third edition edition. ISBN 978-3-642-09315-9.